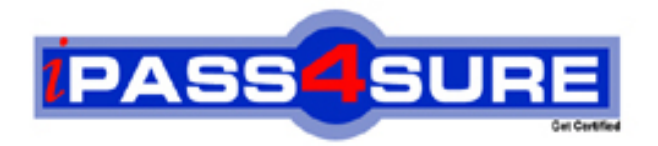

# **350-021**

**Cisco** CCIE SP Cable Qualification

> **Thousands of IT Professionals before you have already passed their 350-021 certification exams using the Cisco 350-021 Practice Exam from ipass4sure.com. Once you start using our 350-021 exam questions you simply can't stop! You are guaranteed to pass your Cisco 350-021 test with ease and in your first attempt.**

**Here's what you can expect from the ipass4sure Cisco 350-021 course:**

- **\* Up-to-Date Cisco 350-021 questions designed to familiarize you with the real exam.**
- **\* 100% correct Cisco 350-021 answers you simply can't find in other 350-021 courses.**
- **\* All of our tests are easy to download. Your file will be saved as a 350-021 PDF.**
- **\* Cisco 350-021 brain dump free content featuring the real 350-021 test questions.**

**Cisco 350-021 Certification Exam is of core importance both in your Professional life and Cisco Certification Path. With Cisco Certification you can get a good job easily in the market and get on your path for success. Professionals who passed Cisco 350-021 Certification Exam are an absolute favorite in the industry. If you pass Cisco 350-021 Certification Exam then career opportunities are open for you.**

**Our 350-021 Questions & Answers provide you an easy solution to your Cisco 350-021 Exam Preparation. Our 350-021 Q&As contains the most updated Cisco 350-021 real tests. You can use our 350-021 Q&As on any PC with most versions of Acrobat Reader and prepare the exam easily.** 

### **QUESTION:** 1

A router is set to boot from flash, but cannot find boot commands in the configuration. Also, valid files do not exist in the default flash device. The router will:

- A. Boot from ROM, since there are no valid sources
- B. Try to boot from the network, using a default filename
- C. Terminate the boot process with an error message
- D. Try to boot from the network, then boot from ROM as a backup

#### **Answer:** D

## **QUESTION:** 2

A network administrator is using debug commands to check the performance of a network. What steps can the administrator take to ensure that the "debug" will not require too much CPU, or at least that she will not have to reboot the router to disable debug? (multiple answer)

- A. Make the debug command as specific as possible
- B. Use the max-time parameter of the debug command
- C. In configuration mode, enter scheduler interval 15
- D. Configure a loopback to channel debug traffic

## **Answer:** A, C

#### **QUESTION:** 3

If there are two different headends with two different frequencies available sharing the same plant, what frequency will the two groups of cable modems, which are brand new, and have never been on-line, lock on?

- A. They will lock on the frequency configured on the linecard.
- B. They will lock on the frequency configured on the upconverter.
- C. They will lock on the first frequency they find.
- D. They will lock on the lowest frequency.
- E. They will lock on the last frequency remembered in ram.

#### **Answer:** C

## **QUESTION:** 4

Which are HFC cable television forward path networks aligned to provide? (multiple answer)

A. For asymmetrical gain since the downstream and upstream bandwidths are also asymmetrical

B. For unity gain with a fixed input level and varying output levels adjusted by the selection of a fixed value attenuator and equalizer at the output stage in each of the forward amplifiers in the network

C. For unity gain with a fixed output level and varying input levels adjusted by the selection of a fixed value attenuator & equalizer at the input stage of each of the forward amplifiers in the network

D. It is not necessary to align the forward path amplifiers since the CMTS will automatically compensate for forward path gain discrepancies.

E. For unity gain and are level compensated by automatic gain and slope control systems utilizing RF pilot reference carriers

# **Answer:** C, E

# **QUESTION:** 5

HFC cable television return path networks are aligned to provide: (multiple answer)

A. Asymmetrical gain since the downstream and upstream bandwidths are also asymmetrical

B. Unity gain with a fixed input level and varying output levels adjusted by the selection of a fixed value attenuator and equalizer at the output stage in each of the return amplifiers in the network

C. Unity gain with a fixed output level and varying input levels adjusted by the selection of a fixed value attenuator and equalizer at the input stage of each of the return amplifiers in the network

D. Cable modems the ability to power range comfortably within their output power dynamic range

E. It is not necessary to align the return path amplifiers since the CMTS will automatically adjust the cable modem transmit power levels.

# **Answer:** B, D

# **QUESTION:** 6

Cisco recommends the use of a headend-grade coaxial cable or a quad-shield coaxial cable with a minimum of 60% + 40% braid and double foil insulation to connect the cable modem cards to the HFC network. The center conductor must be straight and extend 1/8 inch (3.2 mm) beyond the end of the connector, and the connector should be securely crimped to the cable. Select three

recommended cable types that can be used to connect the Cisco uBR7200 series universal broadband routers: (multiple answer)

- A. RG 58
- B. RG 59
- C. RG 59/U
- D. RG 6
- E. RG 7

**Answer:** B, C, D

## **QUESTION:** 7

Given a PAL HFC and 8 MHz channel lineup in the downstream, is it possible to utilize 6 MHz DOCSIS cable modems and signals on the network?

- A. No, only 8 MHz channel spacing is available for Downstream data signals
- B. Yes, as long as the 6 MHz DOCSIS signal is within a valid 8 MHz channel
- C. Yes, as long as the DOCSIS signal is upconverted through a PAL upconverter
- D. No, DOCSIS cannot be mixed with EuroDOCSIS in the Donwstream
- E. DOCSIS must be used only in an EIA-542 channel plans

## **Answer:** B

## **QUESTION:** 8

In a cable HFC plant, which devices are modulators? (multiple answer)

- A. CMTS line card
- B. Upconverter
- C. Diplex filter
- D. Set top box
- E. Fiber node

#### **Answer:** A, D

# **QUESTION:** 9

Unity gain is being used for alignment. The first amplifier from the node has 25 dB of gain and is 2000 feet away with cable loss of 1 dB per 100 feet. The node has an output of 35

350-021

dBmV at 55.25 MHz. What is the input at the amplifier?

- A. 13dBmV
- B. 3dBmV
- C. 15dBmV
- D. 27dBmV

## **Answer:** C

# **QUESTION:** 10

There are two different headends with two different frequencies available sharing the same plant. There is a -10dB cable loss to the second active in the cascade. What is the required pad for balancing?

- A. A 0 pad
- B. A 1 pad
- C. A 2 pad
- D. A 3 pad
- E. A 4 pad
- F. A 5 pad

## **Answer:** F

## **QUESTION:** 11

A DOCSIS 2-way data system is being designed to limit upstream traffic. Unknown modems should be kept from using precious Upstream bandwidth. Given these requirements, it should be ensured that the DOCSIS configuration file has what set?

- A. Vendor-specific information field
- B. Max-cpe should be set to 1
- C. CMTS authentication field should be set
- D. Network Access should be set to 0
- E. Downstream frequency should be set above 450 MHz

#### **Answer:** D

### **QUESTION:** 12

The name of the DOCSIS config file to download will be offered to the cable modem in what DHCP field?

- A. giaddr
- B. config-filename
- C. packet-filename
- D. siaddr

**Answer:** C

#### **QUESTION:** 13

Every time a typing mistake is made at the exec prompt of a router, the message from the router indicates a lookup is being performed. Also, there is a waiting period of several seconds before the next command can be typed. Can this behavior be changed?

- A. No, this is a built in feature of Cisco IOS? software.
- B. Yes, use the no ip domain-lookup command.
- C. Yes, use the no ip helper-address command.
- D. Yes, use the no ip multicast helper-map command.
- E. Yes, use the no exec lookup command.

#### **Answer:** B

#### **QUESTION:** 14

Upon deleting an IOS image file from flash, an execution of show flash shows the file still in flash, with a 'D' preceding it (as shown in the exhibit). What step must be taken in order to remove the file completely?

stllab-8510>sh bootflash -#- ED --type-- --crc--- -seek-- nlen -length- -----date/time------ name  $\ddagger$ .. unknown 9DA13DA5 3576AC  $31$ 3241516 Aug 22 1998 08:34:22 cat8510c-in  $\overline{2}$ .D unknown 8CDE134F 22 2494584 Jul 20 1997 09:33:02 cat8510b-in 453BA3

A. Erase the file from flash

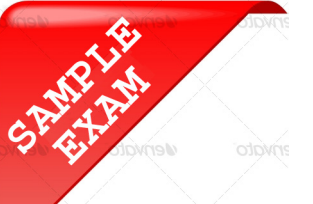

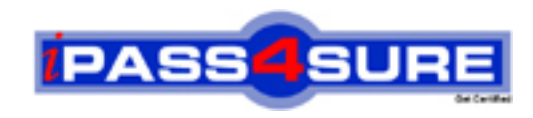

# **Pass4sure \$89 Lifetime Membership Features;**

- Pass4sure \$89 Lifetime Membership includes Over **2100** Exams in One Price.
- All Pass4 sure Questions and Answers are included in \$89 package.
- All Pass4sure audio exams are included free in \$89 package [\(See Li](http://www.ipass4sure.com/study-guides.asp)st).
- **All** Pass4sure study guides are included **free** in \$89 package [\(See Li](http://www.ipass4sure.com/audio-exams.asp)st).
- Lifetime login access, no hidden fee, no login expiry.
- **Free updates** for Lifetime.
- **Free Download Access** to All new exams added in future.
- Accurate answers with explanations (If applicable).
- **Verified answers researched by industry experts.**
- **Study Material updated** on regular basis.
- Questions, Answers and Study Guides are downloadable in **PDF** format.
- Audio Exams are downloadable in **MP3** format.
- No **authorization** code required to open exam.
- **Portable** anywhere.
- 100% success *Guarantee*.
- Fast, helpful support 24x7.

View list of All exams (Q&A) provided in \$89 membership; http://www.ipass4sure[.com/allexams.as](http://www.ipass4sure.com/allexams.asp)p

View list of All Study Guides (SG) provided FREE for members; http://www.ipass4sure[.com/study-guides.asp](http://www.ipass4sure.com/study-guides.asp)

View list of All Audio Exams (AE) provided FREE for members; http://www.ipass4sure[.com/audio-exams.asp](http://www.ipass4sure.com/audio-exams.asp)

Download All Exams Sample QAs. http://www.ipass4sure[.com/samples.asp](http://www.ipass4sure.com/samples.asp)

To purchase \$89 Lifetime Full Access Membership click here (One time fee) http[s://www.regnow.com/softsell/nph-sof](https://www.regnow.com/softsell/nph-softsell.cgi?item=30820-3)tsell.cgi?item=30820-3

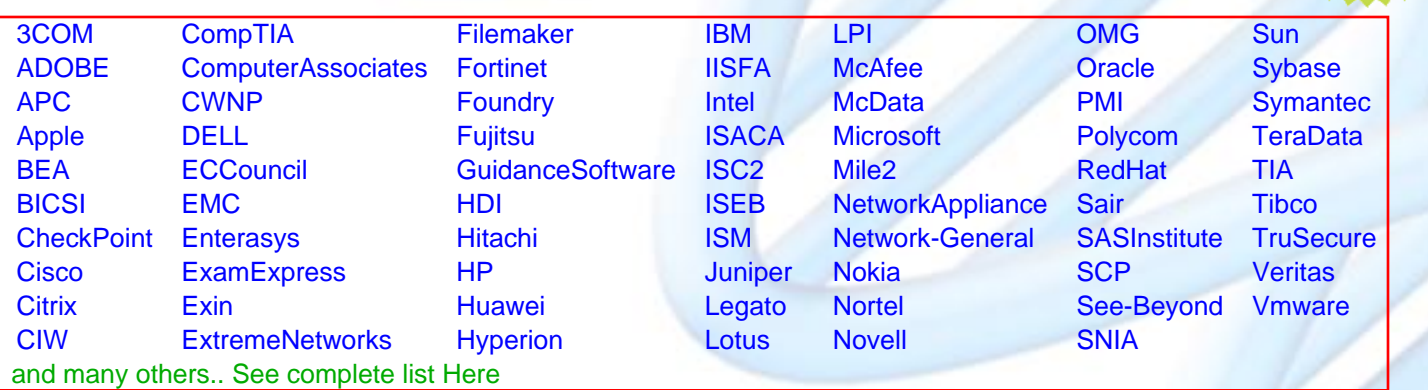

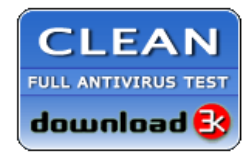

**Editor's Review** EXCELLENT <del>to the the the</del> SOFTPEDIA<sup>®</sup>

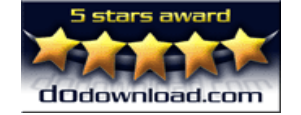

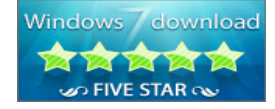

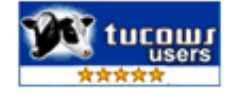

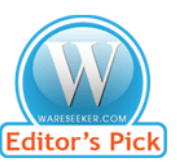

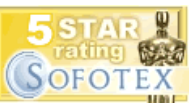

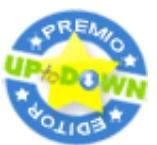

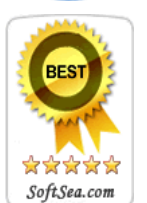

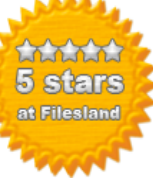

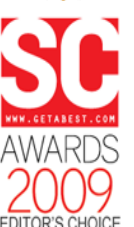

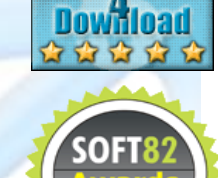

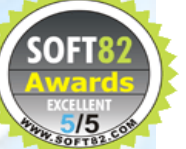